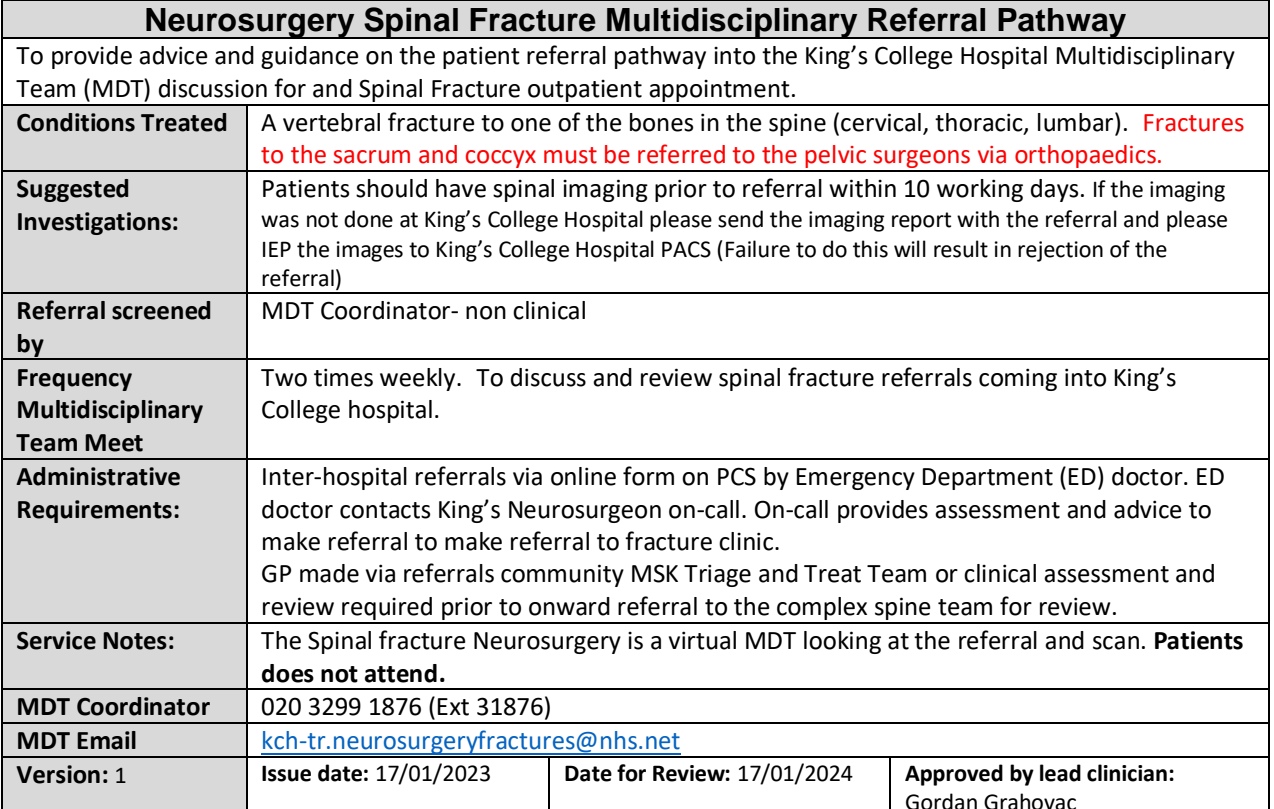

# **Neurosurgery Spinal Fracture MDT Referral Pathway**

### **PCS Inter-hospital referrals**

Referrals from hospital only accepted via online form on PCS. Hospital Emergency Department (ED) contacts King's Neurosurgeon on-call. On-call provides fracture clinic.

#### **Online referral from received via PCS**

**Once advised by King's Neurosurgeon on-call ED refers to team immediately. Up-to-date scans available on PACS** 

#### **Primary Care Referrals**

GP directs patient to community MSK Triage and Treat Team (TTT). TTT makes Referrals through ERS

Red flag symptoms send to Emergency Department

# **Completed referral emailed to Spine fracture inbox**

[Neurosurgery Spinal Fracture Outpatient Request Form](https://view.officeapps.live.com/op/view.aspx?src=https%3A%2F%2Fwww.kch.nhs.uk%2FDoc%2Frf%2520-%2520110.3%2520-%2520neurosurgery%2520spinal%2520fracture%2520outpatient%2520request%2520form.docx&wdOrigin=BROWSELINK) completed by Community MSK Triage and Treat. Emailed to kchtr.neurosurgeryfractures@nhs.net.

**Referrals only accepted with a completed request form and up-to-date scans no more than 10 working days old. Scans to be organised by the community MSK led Triage and Treat Team**.

### **Referral received by MDT coordinator**

- Referrals retrieved from PCS and fracture email inbox
- Spinal fracture referrals uploaded onto EPR
- Non King's patient added to PIMS, and King's hospital number generated
- Images searched and arranged on PACS for demonstration

## **MDT Outcomes Drafted**

Letters posted/emailed. Copies sent to GP, referrer, patient, as well as outpatient administrators at Kent trust. Kent OP admin process follow-up appointment for patients locally in Kent trusts.

## **MDT Fracture Clinic added onto PIMS**

- Patients referred from Kent trusts will usually have follow-up appointments at their local trust.
- Patients referred by GPs, King's, Lewisham and Greenwich, have their appointments at King's (Denmark Hill site). These are usually telephone appointments with the exception of Mr Bell, his secretary makes his outpatient appointments which are usually in person.
- Four dedicated monthly spinal fracture clinics lead by Mr Grahovac, Mr Bell, Mr Malik and Mr Aminul Ahmed.